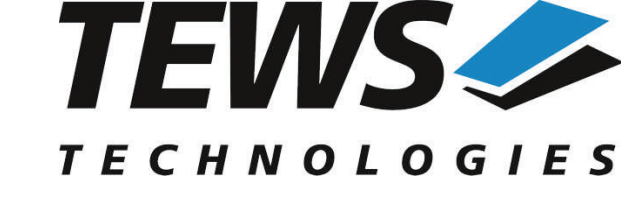

*The Embedded I/O Company*

# **TPMC550-SW-95**

## **QNX6 - Neutrino Device Driver**

8/4 Channel 12 Bit DAC PMC Version 2.0.x

## **User Manual**

Issue 2.0.0 August 2012

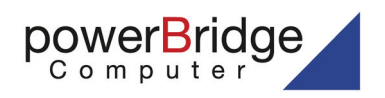

Ehlbeek 15a 30938 Burgwedel fon 05139-9980-0 fax 05139-9980-49 **VS TECHNOLOGIES GmbH** 

Bahnhof 7 25469 Halstenbek, Germany 101 4058 0 Fax: +49 (0) 4101 4058 19 e-mail: info@tews.com www.tews.com

www.powerbridge.de info@powerbridge.de

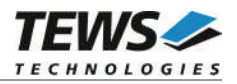

## **TPMC550-SW-95**

QNX6-Neutrino Device Driver 8/4 Channel 12 Bit DAC PMC Supported Modules: TPMC550

This document contains information, which is proprietary to TEWS TECHNOLOGIES GmbH. Any reproduction without written permission is forbidden.

TEWS TECHNOLOGIES GmbH has made any effort to ensure that this manual is accurate and complete. However TEWS TECHNOLOGIES GmbH reserves the right to change the product described in this document at any time without notice.

TEWS TECHNOLOGIES GmbH is not liable for any damage arising out of the application or use of the device described herein.

©2003-2012 by TEWS TECHNOLOGIES GmbH

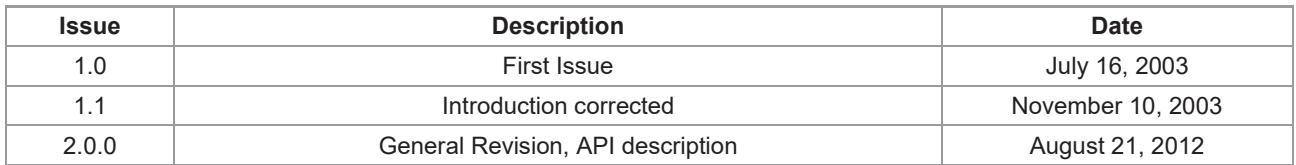

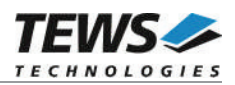

## **Table of Contents**

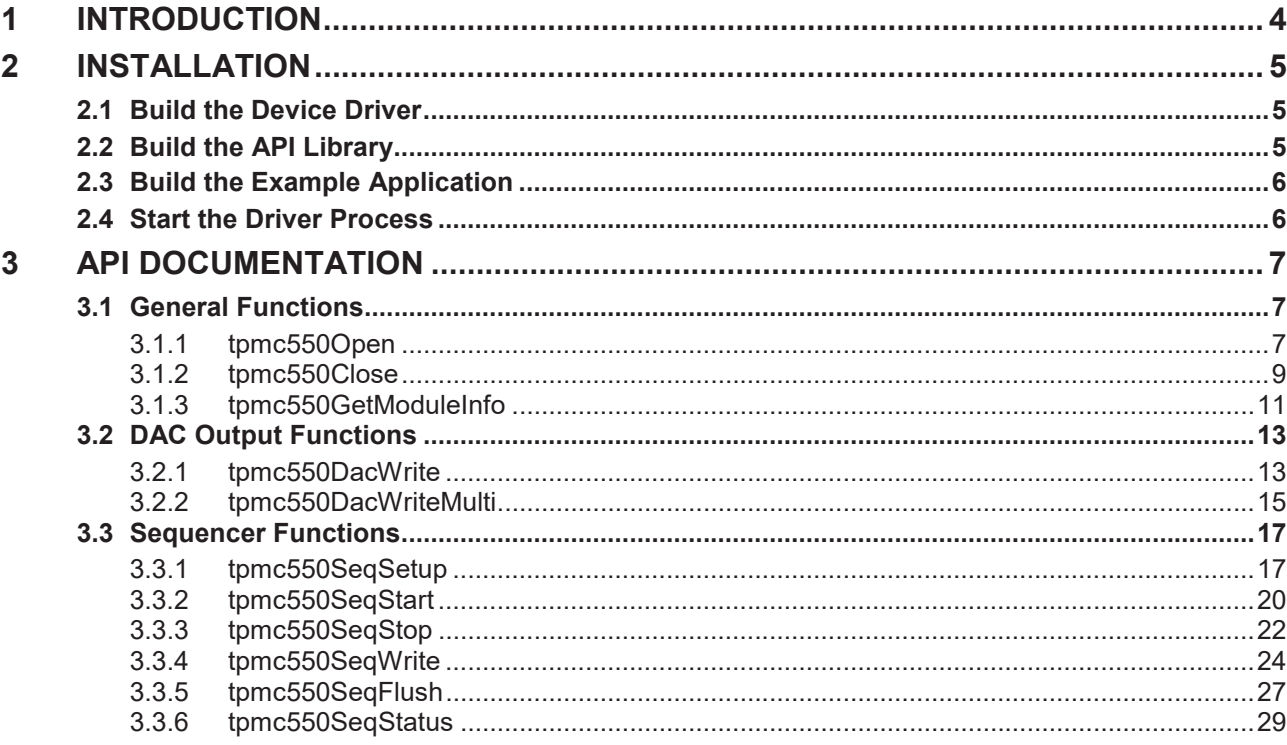

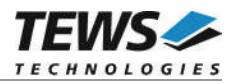

## **1 Introduction**

The TPMC550-SW-95 QNX-Neutrino device driver allows the operation of the TPMC550 on QNX-Neutrino operating systems.

The TPMC550 device driver is basically implemented as a user installable Resource Manager. An Application Programming Interface (API) provides access to the driver functionality, and wraps the standard file (I/O) functions (open, close and devctl).

The TPMC550-SW-95 device driver includes the following functions:

- $\triangleright$  writing and converting D/A values to a specified channel
- $\triangleright$  simultaneous D/A conversion on selected channels
- $\triangleright$  sequencer facility with configurable software ring buffer
- $\triangleright$  reading module configuration (voltage range and correction data)

#### The TPMC550-SW-95 supports the modules listed below:

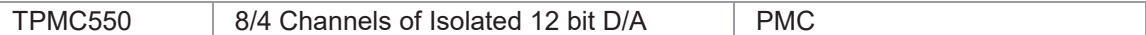

To get more information about the features and use of supported devices it is recommended to read the manuals listed below.

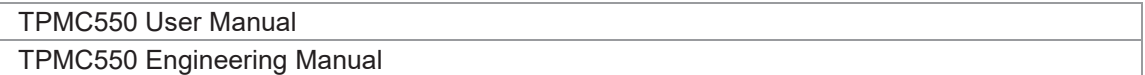

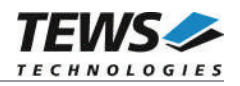

## **2 Installation**

Following files are located in the directory TPMC550-SW-95 on the distribution media:

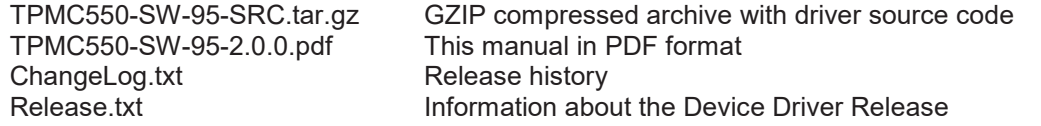

The GZIP compressed archive TPMC550-SW-95-SRC.tar.gz contains the following files and directories:

Directory path 'tpmc550':

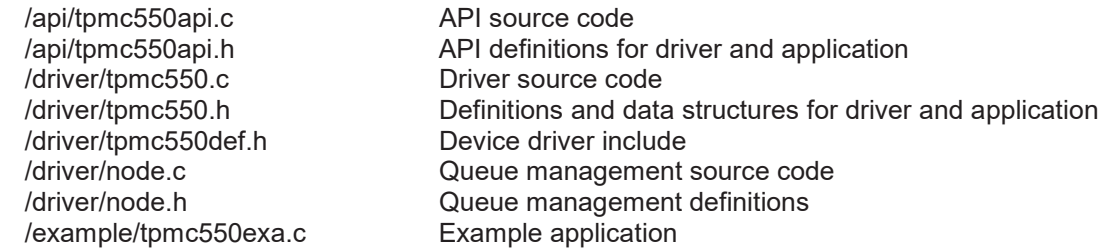

For installation copy the tar-archive into the /usr/src directory and unpack it (e.g.  $\tan^{-1}$  –xzvf TPMC550-SW-95-SRC.tar.gz). After that the necessary directory structure for the automatic build and the source files are available underneath the new directory called *tpmc550*. Copy the files /driver/tpmc550.h and /api/tpmc550api.h into the directory /usr/include.

**It is absolutely important to extract the TPMC550 driver archive in the /usr/src directory. Otherwise the automatic build with make will fail.**

## **2.1 Build the Device Driver**

Change to the /usr/src/tpmc550/driver directory

Execute the Makefile:

# make install

After successful completion the driver binary (tpmc550) will be installed in the /bin directory.

## **2.2 Build the API Library**

Change to the /usr/src/tpmc550/api directory

Execute the Makefile:

# make install

After successful completion the API library will be installed and available for later usage.

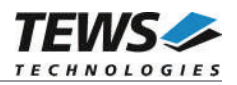

## **2.3 Build the Example Application**

Change to the /usr/src/tpmc550/example directory

Execute the Makefile:

# make install

After successful completion the example binary (*tpmc550exa*) will be installed in the /bin directory.

## **2.4 Start the Driver Process**

To start the TPMC550 device driver, you have to enter the process name with optional parameters from the command shell or in the startup script.

Possible parameters are:

*-v*

For debugging purposes you can start the TPMC550 Resource Manager with the –v option. The Resource Manager will print versatile information about TPMC550 configuration and command execution on the terminal window.

Example:

The following startup call will start the TPMC550 device driver in verbose mode:

# tpmc550 –v &

After the TPMC550 Resource Manager is started, it creates and registers a device for each found hardware module. The devices are named /dev/tpmc550 **x**, where **x** is the number of the found module.

/dev/tpmc550\_0, /dev/tpmc550\_1, ...

This pathname must be used in the application program to open a path to the desired TPMC550 channel device. Please refer to the corresponding description within this document.

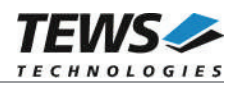

## **3 API Documentation**

## **3.1 General Functions**

## **3.1.1 tpmc550Open**

## **NAME**

tpmc550Open – opens a device.

## **SYNOPSIS**

TPMC550\_HANDLE tpmc550Open (

char \*DeviceName

)

## **DESCRIPTION**

Before I/O can be performed to a device, a device descriptor must be opened by a call to this function.

## **PARAMETERS**

*DeviceName*

This parameter points to a null-terminated string that specifies the name of the device. The following device naming must be used:

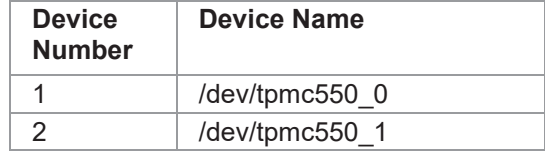

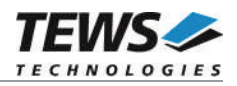

## **EXAMPLE**

```
#include <tpmc550api.h>
TPMC550 HANDLE hdl;
/*
** open the specified device
*/
hdl = tpmc5500pen("/dev/tpmc5500");
if (hdl == NULL){
    /* handle open error */
}
```
## **RETURNS**

A device handle, or NULL if the function fails. An error code will be stored in *errno*.

## **ERROR CODES**

The error codes are stored in *errno.*

The error code is a standard error code set by the I/O system.

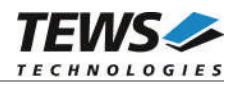

## **3.1.2 tpmc550Close**

## **NAME**

tpmc550Close – closes a device.

## **SYNOPSIS**

TPMC550\_STATUS tpmc550Close ( TPMC550\_HANDLE hdl )

## **DESCRIPTION**

This function closes previously opened devices.

## **PARAMETERS**

*hdl*

This value specifies the device handle to the hardware module retrieved by a call to the corresponding open-function.

## **EXAMPLE**

```
#include <tpmc550api.h>
TPMC550 HANDLE hdl;
TPMC550 STATUS result;
/*
** close the device
*/
result = tpmc550Close(hdl);
if (result != TPMC550_OK)
{
    /* handle close error */
}
```
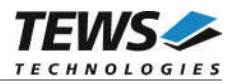

## **RETURNS**

On success, TPMC550\_OK is returned. In the case of an error, the appropriate error code is returned by the function.

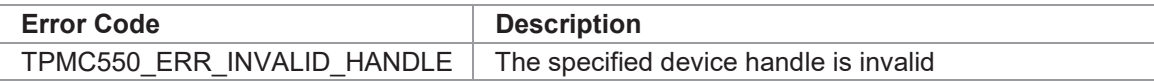

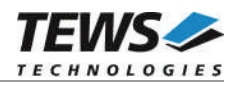

## **3.1.3 tpmc550GetModuleInfo**

## **NAME**

tpmc550GetModuleInfo – Get module information

## **SYNOPSIS**

```
TPMC550_STATUS tpmc550GetModuleInfo
```
TPMC550 HANDLE hdl,

int  $*$ NumChan, int bipolar[TPMC550\_MAX\_CHAN], int **OffsCorr[TPMC550\_MAX\_CHAN],** int GainCorr[TPMC550\_MAX\_CHAN]

);

(

### **DESCRIPTION**

This function reads module information data from the specified device.

## **PARAMETERS**

#### *hdl*

This argument specifies the device handle to the hardware module retrieved by a call to the corresponding open-function.

#### *NumChan*

This argument is a pointer to an int variable where the number of available DAC channels is returned.

*bipolar*

This argument is a pointer to an int array where the configured voltage range of each DAC channel is returned as boolean value. The array element bipolar[0] contains the range stetting for DAC channel 1, bipolar[1] for DAC channel 2 and so forth. If the corresponding value is TRUE then the voltage range of the channel is configured to +/- 10V output (bipolar); otherwise it is configured to 0…10V output voltage range.

```
OffsCorr
```
This argument is a pointer to an int array where the factory programmed offset correction data is returned. OffsCorr[0] contains correction data for DAC channel 1, OffsCorr[1] for DAC channel 2 and so forth.

*GainCorr*

This argument is a pointer to an int array where the factory programmed gain correction data are returned. GainCorr[0] contains correction data for DAC channel 1, GainCorr[1] for DAC channel 2 and so forth.

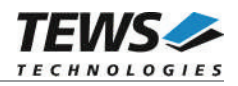

## **EXAMPLE**

```
#include <tpmc550api.h>
TPMC550_HANDLE hdl;
TPMC550_STATUS result;
int NumChan;
int bipolar[TPMC550_MAX_CHAN];
int OffsCorr[TPMC550 MAX CHAN];
int GainCorr[TPMC550 MAX CHAN];
/* Get module information data */
result = tpmc550GetModuleInfo(hdl, &NumChan, bipolar, OffsCorr, GainCorr);
if (result != TPMC550_OK)
{
    /* handle error */
}
```
## **RETURNS**

On success, TPMC550\_OK is returned. In the case of an error, the appropriate error code is returned by the function.

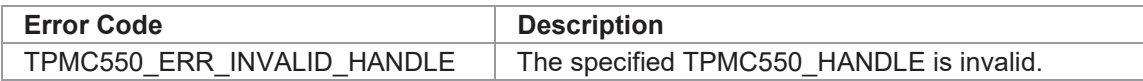

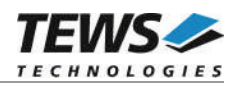

## **3.2 DAC Output Functions**

## **3.2.1 tpmc550DacWrite**

### **NAME**

tpmc550DacWrite – write D/A value to specified channel

## **SYNOPSIS**

TPMC550\_STATUS tpmc550DacWrite

TPMC550\_HANDLE hdl, int channel, unsigned int flags, short value

);

(

## **DESCRIPTION**

This function writes a new value to a specific channel and starts D/A conversion immediately in transparent mode

## **PARAMETERS**

*hdl*

This argument specifies the device handle to the hardware module retrieved by a call to the corresponding open-function.

#### *channel*

This argument specifies the DAC channel which shall be updated. Possible values are 1 up to the number of available DAC channels of the specific module.

#### *flags*

This argument specifies a set of bit flags that control the D/A conversion:

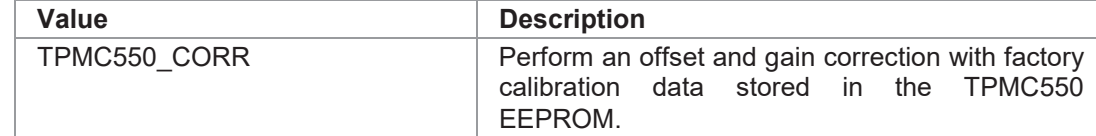

*value*

This argument specifies the new 12-bit D/A value. Valid data range depends on the voltage range of the specified channel (0…4095 for 0...10V voltage range and -2048…2047 for +/-10V voltage range).

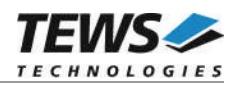

## **EXAMPLE**

```
#include <tpmc550api.h>
TPMC550_HANDLE hdl;
TPMC550_STATUS result;
result = tpmc550DacWrite(hdl, 1, TPMC550_CORR, 1234);
if (result != TPMC550_OK)
{
    /* handle error */
}
```
### **RETURNS**

On success, TPMC550 OK is returned. In the case of an error, the appropriate error code is returned by the function.

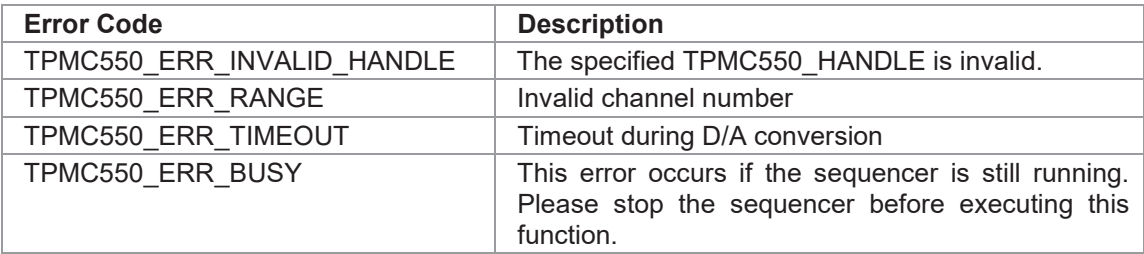

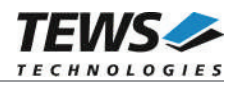

## **3.2.2 tpmc550DacWriteMulti**

## **NAME**

(

);

tpmc550DacWriteMulti – write D/A value to multiple channels

## **SYNOPSIS**

```
TPMC550_STATUS tpmc550DacWriteMulti
```
TPMC550\_HANDLE hdl, unsigned int **ChannelMask**, unsigned int flags,

short values[TPMC550\_MAX\_CHAN]

### **DESCRIPTION**

This function writes new values to specified channels and starts D/A conversion immediately (transparent mode) or simultaneously (latched mode).

### **PARAMETERS**

*hdl*

This argument specifies the device handle to the hardware module retrieved by a call to the corresponding open-function.

#### *ChannelMask*

This argument selects DAC channels which shall be updated. A set (1) bit specifies that the corresponding channel shall be updated. Bit 0 corresponds to the first DAC channel, bit 1 corresponds to the second DAC channel and so on.

*flags*

This argument specifies a set of bit flags that control the D/A conversion:

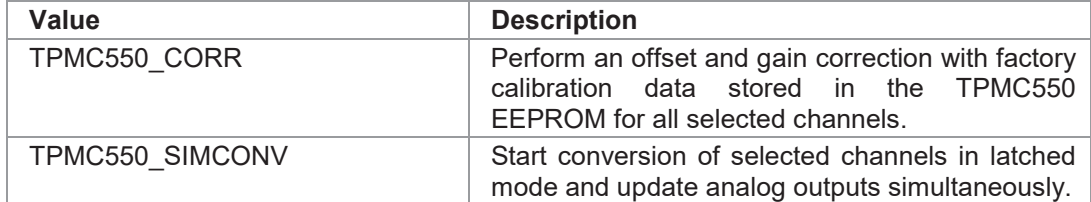

*values*

This array contains the new 12-bit D/A values. Valid data range depends on the voltage range of the specified channel (0…4095 for 0...10V voltage range and -2048…2047 for +/-10V voltage range).

Array index 0 corresponds to the first DAC channel, array index 1 corresponds to the second DAC channel and so on. Only channels selected for update (*ChannelMask)* will be modified.

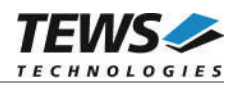

## **EXAMPLE**

```
#include <tpmc550api.h>
TPMC550_HANDLE hdl;
TPMC550_STATUS result;
unsigned int ChannelMask;
unsigned int flags;
short values[TPMC550 MAX CHAN];
/* Update channel 1, 4 and 8 simultaneously with corrected D/A values */
ChannelMask = (1<<0) | (1<<3) | (1<<7);
flags = TPMC550_CORR | TPMC550_SIMCONV;
value[0] = 111; /* channel 1 */
value[3] = 444; /* channel 4 */value[7] = 888; /* channel 8 */result = tpmc550DacWriteMulti(hdl, ChannelMask, flags, values);
if (result != TPMC550 OK)
{
    /* handle error */
}
```
## **RETURNS**

On success, TPMC550 OK is returned. In the case of an error, the appropriate error code is returned by the function.

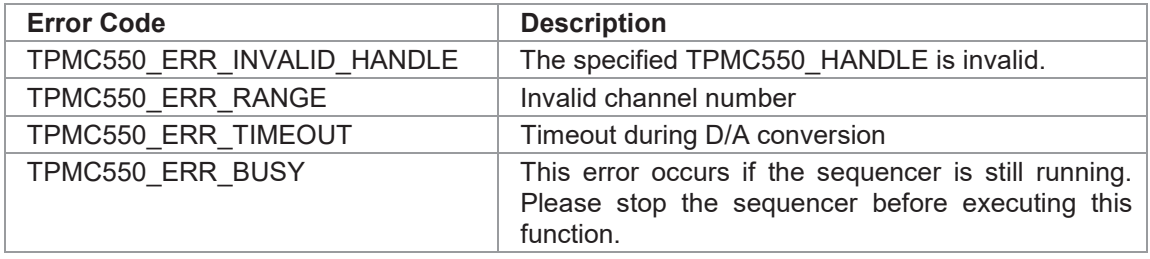

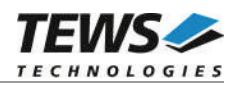

## **3.3 Sequencer Functions**

## **3.3.1 tpmc550SeqSetup**

## **NAME**

(

);

tpmc550SeqSetup – Setup sequencer facility

### **SYNOPSIS**

TPMC550\_STATUS tpmc550SeqSetup

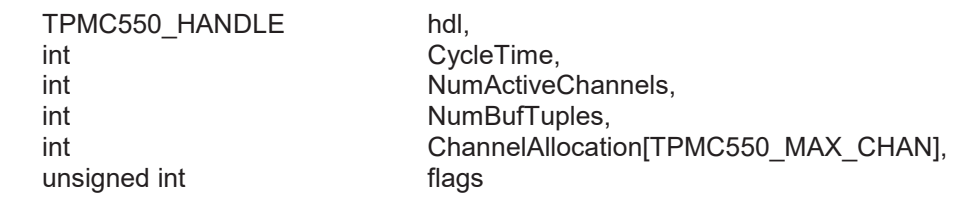

### **DESCRIPTION**

This function configures the sequencer facility and allocates memory for the sequencer software ring buffer. The behaviour of the sequencer facility is controlled by a set of bit flags which are described below.

Basically the sequencer will perform a D/A conversion on active channels in a deterministic time period controlled by a cycle timer or the duration of the conversion itself. To be sure that D/A data will be available for the next cycle just in-time, data for the sequencer will be provided by a configurable ring buffer. The ring buffer can be asynchronously filled by the application program.

The sequencer facility provides two operating modes. In loop mode (TPMC550\_LOOP) the buffer will be filled completely with new data (e.g. wave form). The contents of the buffer will be output continuously in a loop. In normal mode (TPMC550\_LOOP is not set) the application program must provide new data for every cycle. If the buffer is empty then the sequencer will stop and it holds the last output value until new data arrives.

### **PARAMETERS**

*hdl*

This argument specifies the device handle to the hardware module retrieved by a call to the corresponding open-function.

#### *CycleTime*

This argument specifies the sequencer cycle time in steps of 100 μs. This argument is only relevant if the flag TPMC550\_TIMERMODE is set.

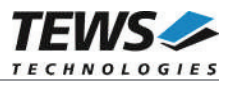

#### *NumActiveChannels*

This argument specifies the number of active channels. Valid range is 1 up to the number of available channels (4 or 8).

#### *NumBufTuples*

This argument specifies the size of the sequencer software ring buffer. In this case size is not the number of bytes to allocate but rather the number of tuples (data for all active channels per cycle).

#### *ChannelAllocation*

This argument specifies the channel number of active channels and their enumeration inside a tuple. The function tpmc550SeqWrite awaits new data for active channels in this order. The first array element contains the channel number (1...n) of the first active channel. The second array element the channel number of the second active channel and so forth. Unused array elements can be left undefined.

#### *flags*

This argument specifies a set of bit flags that control the sequencer operation:

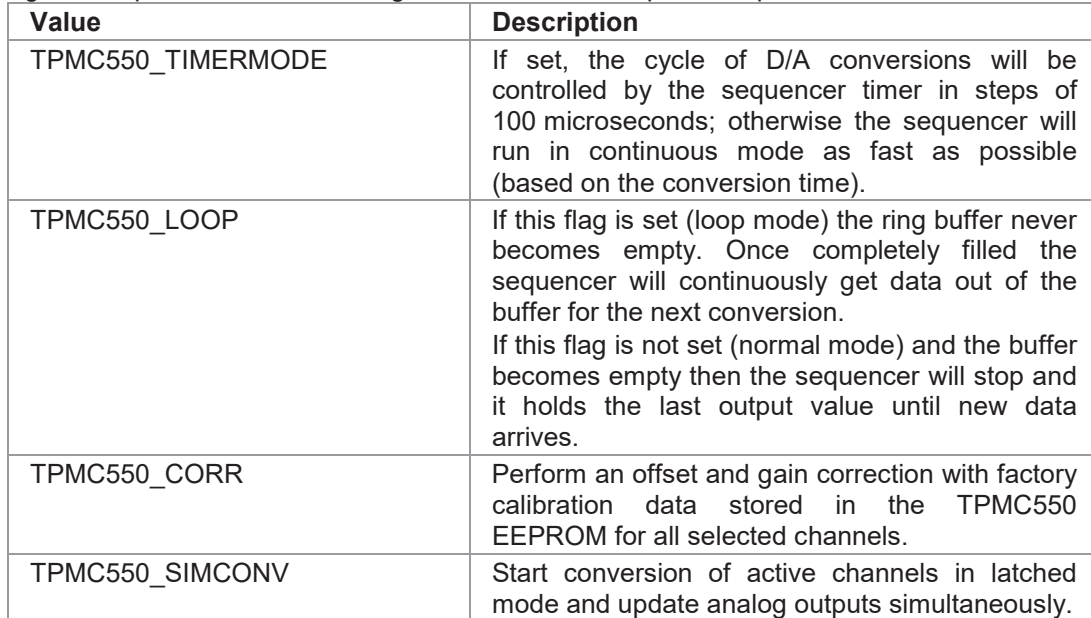

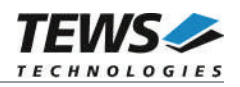

## **EXAMPLE**

```
#include <tpmc550api.h>
TPMC550_HANDLE hdl;
TPMC550_STATUS result;
int ChannelAllocation[TPMC550 MAX CHAN];
unsigned int flags;
/* Setup the sequencer with 2 active channels (1 and 4) in timer mode *//* with 1 ms cycle time. The sequencer buffer shall store data tuples */
/* for up to 100 cycles. */
ChannelAllocation[0] = 1;
ChannelAllocation[1] = 4;flags = TPMC550_TIMERMODE | TPMC550_CORR | TPMC550_SIMCONV;
result = tpmc550SeqSetup(hdl, 10, 2, 100, ChannelAllocation, flags);
if (result != TPMC550 OK)
{
    /* handle error */
}
```
## **RETURNS**

On success, TPMC550\_OK is returned. In the case of an error, the appropriate error code is returned by the function.

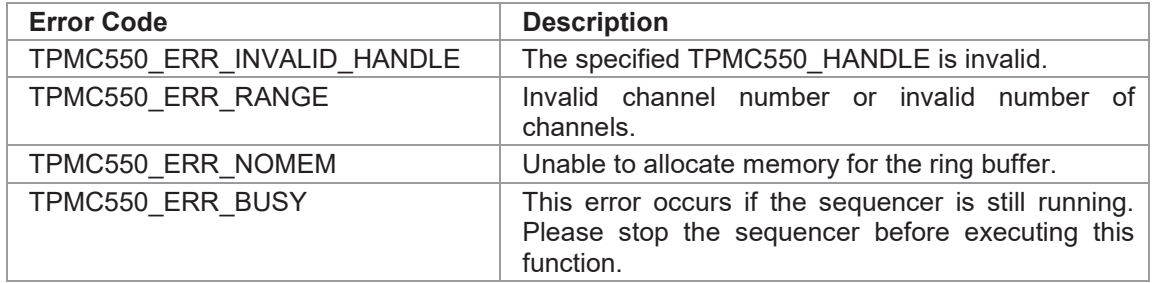

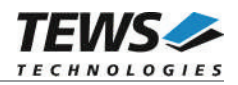

## **3.3.2 tpmc550SeqStart**

## **NAME**

tpmc550SeqStart – start sequencer facility

## **SYNOPSIS**

TPMC550\_STATUS tpmc550SeqStart ( TPMC550\_HANDLE hdl );

## **DESCRIPTION**

This function starts the sequencer facility. Before calling this function the sequencer must be setup with tpmc550SeqSetup und the ring buffer must be filled with tpmc550SeqWrite.

## **PARAMETERS**

*hdl*

This argument specifies the device handle to the hardware module retrieved by a call to the corresponding open-function.

## **EXAMPLE**

```
#include <tpmc550api.h>
TPMC550_HANDLE hdl;
TPMC550_STATUS result;
/* start the seuencer */
result = tpmc550SeqStart(hdl);if (result != TPMC550_OK)
{
    /* handle error */
}
```
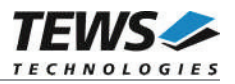

## **RETURNS**

On success, TPMC550\_OK is returned. In the case of an error, the appropriate error code is returned by the function.

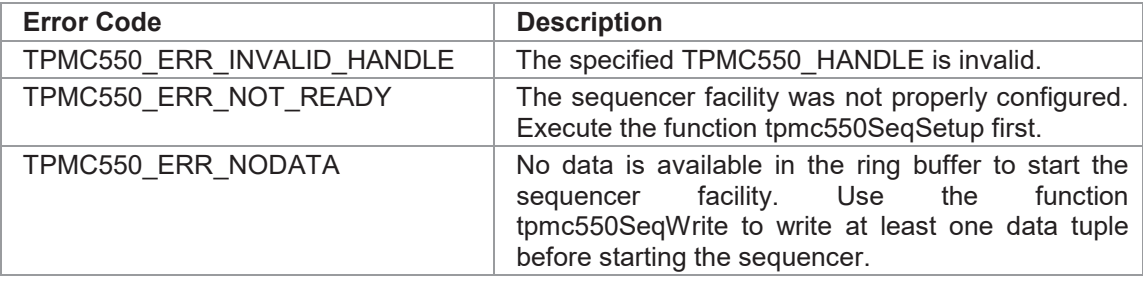

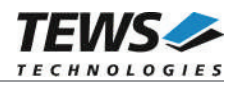

## **3.3.3 tpmc550SeqStop**

## **NAME**

tpmc550SeqStop – stop the sequencer facility

## **SYNOPSIS**

```
TPMC550_STATUS tpmc550SeqStop
(
    TPMC550_HANDLE hdl
);
```
## **DESCRIPTION**

This function stops the sequencer facility. All allocated resources (e.g. ring buffer memory) will be freed.

## **PARAMETERS**

*hdl*

This argument specifies the device handle to the hardware module retrieved by a call to the corresponding open-function.

## **EXAMPLE**

```
#include <tpmc550api.h>
TPMC550_HANDLE hdl;
TPMC550_STATUS result;
/* stop the sequencer */
result = tpmc550SeqStop(hdl);
if (result != TPMC550_OK)
{
    /* handle error */
}
```
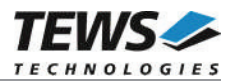

## **RETURNS**

On success, TPMC550\_OK is returned. In the case of an error, the appropriate error code is returned by the function.

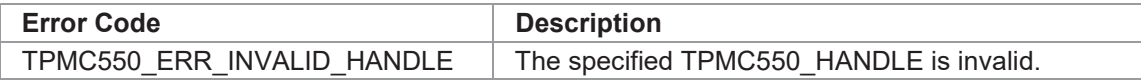

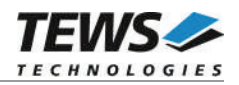

## **3.3.4 tpmc550SeqWrite**

## **NAME**

tpmc550SeqWrite – write new sequencer data

### **SYNOPSIS**

```
TPMC550_STATUS tpmc550SeqWrite
```
TPMC550\_HANDLE hdl,

int size, short  $*$ values. int  $*W$ rittenSize

(

);

#### **DESCRIPTION**

This function writes new data to the sequencers data buffer. The provided data buffer must always contain new data for all active channels (tuple). The number of tuples per write must be at least one up to "unlimited". This function will always write as many tuples as possible. If the buffer becomes full the function will return immediately with the error TPMC550\_ERR\_BUF\_FULL. The number of written bytes will be returned in a variable pointed to by WrittenSize.

### **PARAMETERS**

*hdl*

This argument specifies the device handle to the hardware module retrieved by a call to the corresponding open-function.

#### *size*

This argument specifies the size (in bytes) of the data buffer to write.

#### *values*

This argument is a pointer to an array of short variables that contains data for all active channels for at least one sequencer cycle (tuple). Despite of the declaration as simple short pointer this array is treated as a two-dimensional array with variable dimensions. The rows of the array represent the number of tuples and the columns the number of active channels. A declaration of this array will look like this: *data[tuples][channels]*.

#### *WrittenSize*

This argument is a pointer to an int variable where the number of written bytes is returned. In case of the error TPMC550\_ERR\_BUF\_FULL this value can be used to adjust the buffer start pointer for subsequent writes.

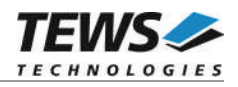

## **EXAMPLE**

```
#include <tpmc550api.h>
TPMC550_HANDLE hdl;
TPMC550_STATUS result;
int WrittenSize;
short ForOneCycle[4];
short ForHundredCycles[100][4];
/* Fill new data into the data buffers */
ForHundredCycles[0][0] = 1; \qquad /* first cycle, first channel */
ForHundredCycles[0][1] = 2; \frac{1}{2} /* first cycle, second channel */
...
ForHundredCycles[1][0] = 11; \qquad /* second cycle, first channel */
...
ForHundredCycles[99][3] = 1234; /* 100th cycle, last channel */
/* Write new data for 100 cycles and 4 active channels (100 * 4 values) */
result = tpmc550SeqWrite(
              hdl,
              sizeof(ForHundredCycles),
              (short*)ForHundredCycles,
              &WrittenSize
              );
if (result != TPMC550_OK)
{
    /* handle error */
    if (result == TPMC550_ERR_BUF_FULL)
    {
         /* send remaining data later */
    }
}
/* Write new data for 1 cycle and 4 active channels (4 values) */result = tpmc550SeqWrite(
              hdl,
              sizeof(ForOneCycle),
              ForOneCycle,
              &WrittenSize
              );
```
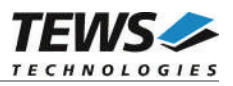

## **RETURNS**

On success, TPMC550\_OK is returned. In the case of an error, the appropriate error code is returned by the function.

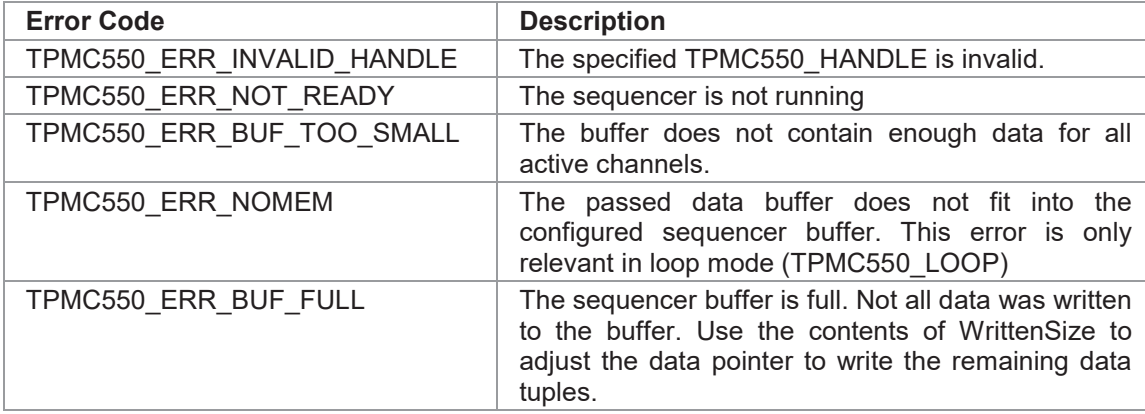

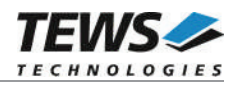

## **3.3.5 tpmc550SeqFlush**

## **NAME**

tpmc550SeqFlush – flush the sequencer ring buffer

## **SYNOPSIS**

```
TPMC550_STATUS tpmc550SeqFlush
(
   TPMC550_HANDLE hdl
```
);

## **DESCRIPTION**

This function flushes the ring buffer of the sequencer facility. The analog output of active channels will hold the last converted data until new data is written with the tpmc550SeqWrite function.

## **PARAMETERS**

*hdl*

This argument specifies the device handle to the hardware module retrieved by a call to the corresponding open-function.

## **EXAMPLE**

```
#include <tpmc550api.h>
TPMC550_HANDLE hdl;
TPMC550_STATUS result;
/* flush the sequencer ring buffer */
result = tpmc550SeqFlush(hdl);if (result != TPMC550_OK)
{
    /* handle error */
}
```
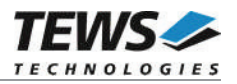

## **RETURNS**

On success, TPMC550\_OK is returned. In the case of an error, the appropriate error code is returned by the function.

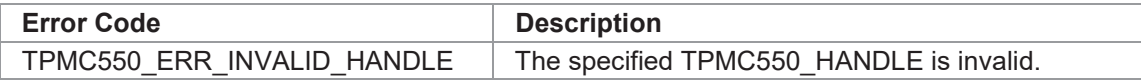

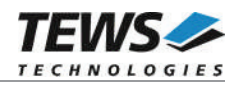

## **3.3.6 tpmc550SeqStatus**

## **NAME**

tpmc550SeqStatus – get sequencer status and statistic information

## **SYNOPSIS**

```
TPMC550_STATUS tpmc550SeqStatus
```
TPMC550 HANDLE hdl, int  $*$ OperatingState, int  $*$ status, int the term of the term of the term of the term of the term of the term of the term of the term of term of te<br>All the term of the term of the term of the term of the term of the term of the term of the term of the term o<br> int  $*$ UnderflowCount,<br>int  $*$ EmptyCount \*EmptyCount

);

(

## **DESCRIPTION**

This function reads sequencer status and statistic information from the specified device.

## **PARAMETERS**

*hdl*

This argument specifies the device handle to the hardware module retrieved by a call to the corresponding open-function.

#### *OperatingState*

This argument is a pointer to an int variable where the current operating state of the sequencer is returned. Possible operating states are:

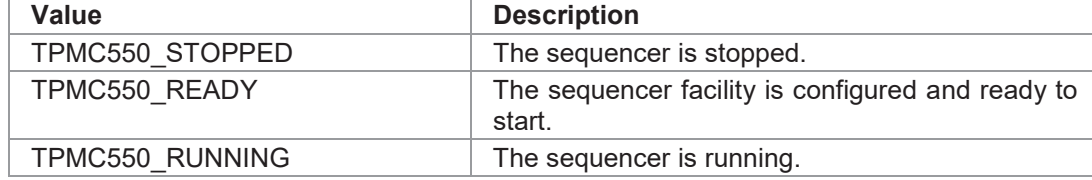

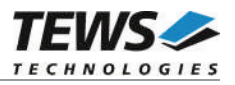

#### *status*

This argument is a pointer to an int variable where current error/status of the sequencer is returned. After calling this function the error/status code will be set to TPMC550\_SEQ\_OK. Possible error/status codes are:

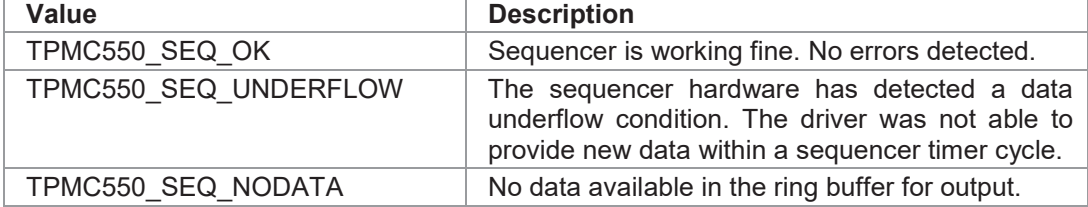

#### *CycleCount*

This argument is a pointer to an int variable where the total number of sequencer cycles since sequencer start is returned.

#### *UnderflowCount*

This argument is a pointer to an int variable where the total number of sequencer underflows since sequencer start is returned.

#### *EmptyCount*

This argument is a pointer to an int variable where the total number of empty buffer cycles since sequencer start is returned.

### **EXAMPLE**

#include <tpmc550api.h>

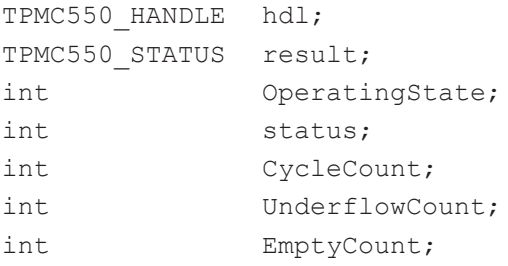

/\* Read sequencer status and statistic information \*/

result = tpmc550SeqStatus(hdl, &OperatingState, &status, &CycleCount, &UnderflowCount, &EmptyCount);

```
if (result != TPMC550_OK)
{
    /* handle error */
}
```
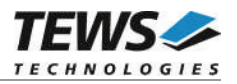

## **RETURNS**

On success, TPMC550\_OK is returned. In the case of an error, the appropriate error code is returned by the function.

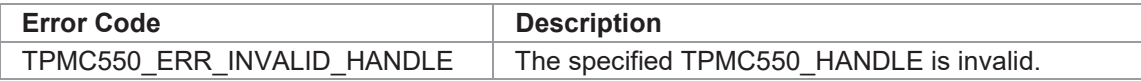